# The F# Programming Language

Contents

Mónika Mészáros E-mail: bonnie@inf.elte.hu

Department of Programming Languages and Compilers ELTE

May 22, 2009

- Introduction to F#
- Characteristics of F#
- 3 Standard Developer Tools
  - 4 Language Basics
- 5 Lists
- 6 Higher-Order Functions
- 7 Tuples
- Records

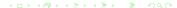

- Introduction to F#
- Characteristics of F#
- Standard Developer Tools
- 4 Language Basics
- 5 Lists
- 6 Higher-Order Functions
- 7 Tuples
- Records

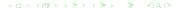

- Introduction to F#
- Characteristics of F#
- Standard Developer Tools
- 4 Language Basics
- 5 Lists
- 6 Higher-Order Functions
- 7 Tuples
- Records

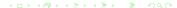

- Introduction to F#
- Characteristics of F#
- Standard Developer Tools
- 4 Language Basics
- 5 Lists
- 6 Higher-Order Functions
- 7 Tuples
- Records

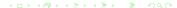

- Introduction to F#
- Characteristics of F#
- Standard Developer Tools
- 4 Language Basics
- 6 Lists
- 6 Higher-Order Functions
- 7 Tuples
- Records

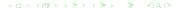

- Introduction to F#
- Characteristics of F#
- Standard Developer Tools
- 4 Language Basics
- 6 Lists
- 6 Higher-Order Functions
- Tuples
- Records

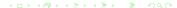

- Introduction to F#
- Characteristics of F#
- Standard Developer Tools
- 4 Language Basics
- 6 Lists
- 6 Higher-Order Functions
- Tuples
- Records

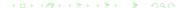

- Introduction to F#
- Characteristics of F#
- Standard Developer Tools
- 4 Language Basics
- Lists
- 6 Higher-Order Functions
- Tuples
- Records

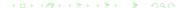

## Introduction to F#

- F# is a
  - Functional
  - Imperative and
  - Object-oriented
  - programming language.
- F# is "OCaml for .NET"

### Introduction to F#

- **F#** is a
  - Functional
  - Imperative and
  - Object-oriented
  - programming language.
- F# is "OCaml for .NET"

### Notable features

- Strongly typed
- Type inference
- Performance profile like that of C‡
- Easy access to entire range of powerful .NET libraries
- Speed of native code execution on the concurrent, portable, and distributed .NET Framework
- Option of a top-rate Visual Studio integration
- Cross-compiling core shared with the OCaml language

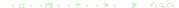

### Notable features

- Strongly typed
- Type inference
- Performance profile like that of C;
- Easy access to entire range of powerful .NET libraries
- Speed of native code execution on the concurrent, portable, and distributed .NET Framework
- Option of a top-rate Visual Studio integration
- Cross-compiling core shared with the OCaml language

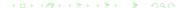

### Notable features

- Strongly typed
- Type inference
- Performance profile like that of C#
- Easy access to entire range of powerful .NET libraries
- Speed of native code execution on the concurrent, portable, and distributed .NET Framework
- Option of a top-rate Visual Studio integration
- Cross-compiling core shared with the OCaml language

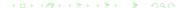

### Notable features

- Strongly typed
- Type inference
- Performance profile like that of C#
- Easy access to entire range of powerful .NET libraries
- Speed of native code execution on the concurrent, portable, and distributed .NET Framework
- Option of a top-rate Visual Studio integration
- Cross-compiling core shared with the OCaml language

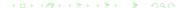

### Notable features

- Strongly typed
- Type inference
- Performance profile like that of C#
- Easy access to entire range of powerful .NET libraries
- Speed of native code execution on the concurrent, portable, and distributed .NET Framework
- Option of a top-rate Visual Studio integration
- Cross-compiling core shared with the OCaml language

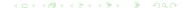

### Notable features

- Strongly typed
- Type inference
- Performance profile like that of C#
- Easy access to entire range of powerful .NET libraries
- Speed of native code execution on the concurrent, portable, and distributed .NET Framework
- Option of a top-rate Visual Studio integration
- Cross-compiling core shared with the OCaml language

### Notable features

- Strongly typed
- Type inference
- Performance profile like that of C#
- Easy access to entire range of powerful .NET libraries
- Speed of native code execution on the concurrent, portable, and distributed .NET Framework
- Option of a top-rate Visual Studio integration
- Cross-compiling core shared with the OCaml language

### Other features

- An F# program consists of type, class and function definitions and expressions
- Computation means evaluation of all the expressions one by one
- F# uses strict evaluation
- F# is not pure (programs may contain side-effects)
- Off-side rule only in "lightweight" syntax, which can be turned on by #light ("hash-light") compiler directive (it is recommended to keep #light on)

### Other features

- An F# program consists of type, class and function definitions and expressions
- Computation means evaluation of all the expressions one by one
- F# uses strict evaluation
- F# is not pure (programs may contain side-effects)
- Off-side rule only in "lightweight" syntax, which can be turned on by #light ("hash-light") compiler directive (it is recommended to keep #light on)

### Other features

- An F# program consists of type, class and function definitions and expressions
- Computation means evaluation of all the expressions one by one
- F# uses strict evaluation
- F# is not pure (programs may contain side-effects)
- Off-side rule only in "lightweight" syntax, which can be turned on by #light ("hash-light") compiler directive (it is recommended to keep #light on)

### Other features

- An F# program consists of type, class and function definitions and expressions
- Computation means evaluation of all the expressions one by one
- F# uses strict evaluation
- F# is not pure (programs may contain side-effects)
- Off-side rule only in "lightweight" syntax, which can be turned on by #light ("hash-light") compiler directive (it is recommended to keep #light on)

### Other features

- An F# program consists of type, class and function definitions and expressions
- Computation means evaluation of all the expressions one by one
- F# uses strict evaluation
- F# is not pure (programs may contain side-effects)
- Off-side rule only in "lightweight" syntax, which can be turned on by #light ("hash-light") compiler directive (it is recommended to keep #light on)

# Standard Developer Tools

Basically, standard developer environments for F# are as follows:

- F# Interactive
- Microsoft Visual Studio integration via an Add-In

# Standard Developer Tools

Basically, standard developer environments for F# are as follows:

- F# Interactive
- Microsoft Visual Studio integration via an Add-In

### F# Interactive: Read-Eval-Print

In spirit of LISP or Haskell functional programming languages, F# also offers an opportunity for interactive software development.

- Console application
- Every feature is available
- Ideal for brainstorming
- Structure and behavior of programs can be analyzed
- Expressions must be terminated with ";;"
- Runs over Mono

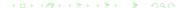

### F# Interactive: Read-Eval-Print

Contents

In spirit of LISP or Haskell functional programming languages, F# also offers an opportunity for interactive software development.

- Console application
- Every feature is available
- Ideal for brainstorming
- Structure and behavior of programs can be analyzed
- Expressions must be terminated with ";;"
- Runs over Mond

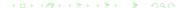

### F# Interactive: Read-Eval-Print

In spirit of LISP or Haskell functional programming languages, F# also offers an opportunity for interactive software development.

- Console application
- Every feature is available
- Ideal for brainstorming
- Structure and behavior of programs can be analyzed
- Expressions must be terminated with ";;"
- Runs over Mond

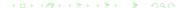

### F# Interactive: Read-Eval-Print

Contents

In spirit of LISP or Haskell functional programming languages, F# also offers an opportunity for interactive software development.

- Console application
- Every feature is available
- Ideal for brainstorming
- Structure and behavior of programs can be analyzed
- Expressions must be terminated with ";;'
- Runs over Mond

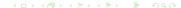

### F# Interactive: Read-Eval-Print

In spirit of LISP or Haskell functional programming languages, F# also offers an opportunity for interactive software development.

- Console application
- Every feature is available
- Ideal for brainstorming
- Structure and behavior of programs can be analyzed
- Expressions must be terminated with ";;'
- Runs over Mond

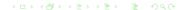

### F# Interactive: Read-Eval-Print

Contents

In spirit of LISP or Haskell functional programming languages, F# also offers an opportunity for interactive software development.

- Console application
- Every feature is available
- Ideal for brainstorming
- Structure and behavior of programs can be analyzed
- Expressions must be terminated with ";;"
- Runs over Mond

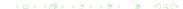

### F# Interactive: Read-Eval-Print

Contents

In spirit of LISP or Haskell functional programming languages, F# also offers an opportunity for interactive software development.

- Console application
- Every feature is available
- Ideal for brainstorming
- Structure and behavior of programs can be analyzed
- Expressions must be terminated with ";;"
- Runs over Mono

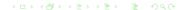

Contents

#### Launch the F# Interactive

Try the following expressions

```
> let square x = x * x;;
> square 4;;
> let numbers = [1 .. 10];;
> let squares = List.map square numbers;;
> squares;;
```

- Launch the F# Interactive
- Try the following expressions:

```
> let square x = x * x;;
> square 4;;
> let numbers = [1 .. 10];;
> let squares = List.map square numbers;;
> squares;;
```

- Launch the F# Interactive
- Try the following expressions:

```
> let square x = x * x;;
> square 4;;
> let numbers = [1 .. 10];;
> let squares = List.map square numbers;;
> squares;;
```

- Launch the F# Interactive
- Try the following expressions:

```
> let square x = x * x;;
> square 4;;
> let numbers = [1 .. 10];;
> let squares = List.map square numbers;;
> squares;;
```

# Some Easy Expressions

- Launch the F# Interactive
- Try the following expressions:

```
> let square x = x * x;;
> square 4;;
> let numbers = [1 .. 10];;
> let squares = List.map square numbers;;
> squares;;
```

# Some Easy Expressions

- Launch the F# Interactive
- Try the following expressions:

```
> let square x = x * x;;
> square 4;;
> let numbers = [1 .. 10];;
> let squares = List.map square numbers;;
> squares;;
```

# Some Easy Expressions

- Launch the F# Interactive
- Try the following expressions:

```
> let square x = x * x;;
> square 4;;
> let numbers = [1 .. 10];;
> let squares = List.map square numbers;;
> squares;;
> List.map square numbers;;
```

## Visual Development: Microsoft Visual F#

Recent F# distributions (1.9.6.2 CTP, September 2008) include an Add-In for the **Microsoft Visual Studio 2008** Development Environment.

- Syntax highlighting
- Showing derived types in tooltips
- Support for debugging
- Every other service of the Visual Studio Ecosystem is available
- Microsoft Visual Studio 2010 includes complete support

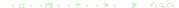

## Visual Development: Microsoft Visual F#

Recent F# distributions (1.9.6.2 CTP, September 2008) include an Add-In for the **Microsoft Visual Studio 2008** Development Environment.

- Syntax highlighting
- Showing derived types in tooltips
- Support for debugging
- Every other service of the Visual Studio Ecosystem is available
- Microsoft Visual Studio 2010 includes complete support

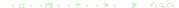

## Visual Development: Microsoft Visual F#

Recent F# distributions (1.9.6.2 CTP, September 2008) include an Add-In for the **Microsoft Visual Studio 2008** Development Environment.

- Syntax highlighting
- Showing derived types in tooltips
- Support for debugging
- Every other service of the Visual Studio Ecosystem is available
- Microsoft Visual Studio 2010 includes complete support

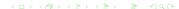

## Visual Development: Microsoft Visual F#

Recent F# distributions (1.9.6.2 CTP, September 2008) include an Add-In for the **Microsoft Visual Studio 2008** Development Environment.

- Syntax highlighting
- Showing derived types in tooltips
- Support for debugging
- Every other service of the Visual Studio Ecosystem is available
- Microsoft Visual Studio 2010 includes complete support

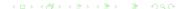

## Visual Development: Microsoft Visual F#

Recent F# distributions (1.9.6.2 CTP, September 2008) include an Add-In for the **Microsoft Visual Studio 2008** Development Environment.

- Syntax highlighting
- Showing derived types in tooltips
- Support for debugging
- Every other service of the Visual Studio Ecosystem is available
- Microsoft Visual Studio 2010 includes complete support

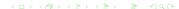

## Visual Development: Microsoft Visual F#

Recent F# distributions (1.9.6.2 CTP, September 2008) include an Add-In for the **Microsoft Visual Studio 2008** Development Environment.

- Syntax highlighting
- Showing derived types in tooltips
- Support for debugging
- Every other service of the Visual Studio Ecosystem is available
- Microsoft Visual Studio 2010 includes complete support

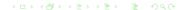

## Visual Development: Microsoft Visual F#

Recent F# distributions (1.9.6.2 CTP, September 2008) include an Add-In for the **Microsoft Visual Studio 2008** Development Environment.

- Syntax highlighting
- Showing derived types in tooltips
- Support for debugging
- Every other service of the Visual Studio Ecosystem is available
- Microsoft Visual Studio 2010 includes complete support

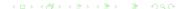

## A Very Simple Visual F# Project

- Create a new Project, use the **F# Application** template.
- Insert the following into the empty code editor:

- Press F5 to build and run the program.
- Note: recursive functions denoted by "let rec"

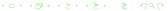

## A Very Simple Visual F# Project

- Create a new Project, use the F# Application template.
- Insert the following into the empty code editor:

- Press F5 to build and run the program.
- Note: recursive functions denoted by "let rec"

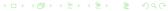

## A Very Simple Visual F# Project

- Create a new Project, use the F# Application template.
- Insert the following into the empty code editor:

- Press F5 to build and run the program.
- Note: recursive functions denoted by "let rec"

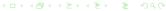

## A Very Simple Visual F# Project

- Create a new Project, use the F# Application template.
- Insert the following into the empty code editor:

- Press **F5** to build and run the program.
- Note: recursive functions denoted by "let rec"

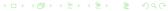

# Type Inference

Contents

- The F# compiler figures the type information out for the programmer.
- In case of aritmetic operators, F# defaults to int, a signed 32-bit integer.

```
> let square x = x * x;;
val square : int -> int
```

```
> let concat (x: string) y = x + y;;
val concat : string -> string
```

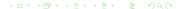

## Type Inference

Contents

- The F# compiler figures the type information out for the programmer.
- In case of aritmetic operators, F# defaults to int, a signed 32-bit integer.

```
> let square x = x * x;;
val square : int -> int
```

```
> let concat (x: string) y = x + y;;
val concat : string -> string -> string
```

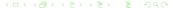

# Type Inference

Contents

- The F# compiler figures the type information out for the programmer.
- In case of aritmetic operators, F# defaults to int, a signed 32-bit integer.

```
> let square x = x * x;;
val square : int -> int
```

```
> let concat (x: string) y = x + y;;
val concat : string -> string -> string
```

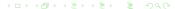

## Type Inference

Contents

- The F# compiler figures the type information out for the programmer.
- In case of aritmetic operators, F# defaults to int, a signed 32-bit integer.

```
> let square x = x * x;;
val square : int -> int
```

```
> let concat (x: string) y = x + y;;
val concat : string -> string -> string
```

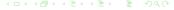

# Pattern Matching

Contents

- Wildcard "\_" matches anything.
- Arbitrary expression can be executed to determine if the pattern is matched.
- Dynamic type tests are possible too.Syntax:

 Pattern Guards (when <logical expression> between pattern> and "->")

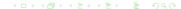

# Pattern Matching

Contents

- Wildcard "\_" matches anything.
- Arbitrary expression can be executed to determine if the pattern is matched.
- Dynamic type tests are possible too.Syntax:

```
match <expression> with
   | <pattern1> -> <expression1>
   | <pattern2> -> <expression2>
   ...
```

 Pattern Guards (when <logical expression> between <nattern> and "->")

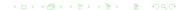

# Pattern Matching

Contents

- Wildcard "\_" matches anything.
- Arbitrary expression can be executed to determine if the pattern is matched.
- Dynamic type tests are possible too.
   Syntax:

 Pattern Guards (when <logical expression> between pattern> and "->")

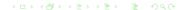

## Pattern Matching

- Wildcard "\_" matches anything.
- Arbitrary expression can be executed to determine if the pattern is matched.
- Dynamic type tests are possible too.Syntax:

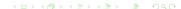

## Pattern Matching

Contents

- Wildcard "\_" matches anything.
- Arbitrary expression can be executed to determine if the pattern is matched.
- Dynamic type tests are possible too.Syntax:

 Pattern Guards (when <logical expression> between <pattern> and "->")

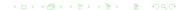

# Interoperability with .NET

• F# is built on top of .NET, any .NET library can be called:

```
System.Console.ReadKey ()
```

 .NET namespaces can be opened and their types are brought into scope:

```
open System
Console.ReadKey ()
```

# Interoperability with .NET

• F# is built on top of .NET, any .NET library can be called:

```
System.Console.ReadKey ()
```

 .NET namespaces can be opened and their types are brought into scope:

```
open System
Console.ReadKey (
```

## Interoperability with .NET

F# is built on top of .NET, any .NET library can be called:

```
System.Console.ReadKey ()
```

 .NET namespaces can be opened and their types are brought into scope:

```
open System
Console.ReadKey ()
```

Contents

- 1. Write a function which determines whether the argument is odd or not

  Hint: modulo function: %, logical values: true, false

  Signature: odd : int -> bool
- 2. Write a function which computes x<sup>y</sup>
   Rules: n<sup>0</sup> = 1, n<sup>m</sup> = n \* n<sup>m-1</sup>
   Signature: power : int -> int -> int
- Test the functions!

Contents

- 1. Write a function which determines whether the argument is odd or not Hint: modulo function: %, logical values: true, false
  - Signature: odd : int -> bool
- 2. Write a function which computes x<sup>y</sup>
   Rules: n<sup>0</sup> = 1, n<sup>m</sup> = n \* n<sup>m-1</sup>
   Signature: power : int -> int -> int
- Test the functions!

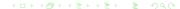

Contents

- 1. Write a function which determines whether the argument is odd or not
   Hint: modulo function: %, logical values: true, false
   Signature: odd : int -> bool
- 2. Write a function which computes x<sup>y</sup>
   Rules: n<sup>0</sup> = 1, n<sup>m</sup> = n \* n<sup>m-1</sup>
   Signature: power : int -> int -> int
- Test the functions!

Contents

- 1. Write a function which determines whether the argument is odd or not
   Hint: modulo function: %, logical values: true, false
   Signature: odd : int -> bool
- 2. Write a function which computes x<sup>y</sup>
   Rules: n<sup>0</sup> = 1, n<sup>m</sup> = n \* n<sup>m-1</sup>
   Signature: power : int -> int -> int
- Test the functions!

#### **Solutions**

#### **Solutions**

#### Lists

#### Quick syntax introduction for using lists

Define a list

```
let letters = ['e'; 'i'; 'o'; 'u']
```

• Attach item to front (cons):

```
let cons = 'a' :: letters
```

Concat two lists

```
let more_letters = letters @ ['y'; 'z']
```

#### Lists

#### Quick syntax introduction for using lists

Define a list:

```
let letters = ['e'; 'i'; 'o'; 'u']
```

Attach item to front (cons):

```
let cons = 'a' :: letters
```

Concat two lists

```
let more_letters = letters @ ['y'; 'z']
```

#### Lists

Contents

Quick syntax introduction for using lists

Define a list:

```
let letters = ['e'; 'i'; 'o'; 'u']
```

Attach item to front (cons):

```
let cons = 'a' :: letters
```

Concat two lists

```
let more_letters = letters @ ['y'; 'z']
```

#### Lists

Quick syntax introduction for using lists

Define a list:

```
let letters = ['e'; 'i'; 'o'; 'u']
```

Attach item to front (cons):

```
let cons = 'a' :: letters
```

Concat two lists:

```
let more_letters = letters @ ['y'; 'z']
```

Contents Introduce Characteristics Developer Tools Basics Lists Higher-Order Functions Tuples Records

# Pattern Matching for Lists

#### Patterns on lists:

- [] empty list
- x::xs list with at least 1 element
- [x] list with only one element
- etc.

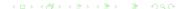

### **Exercise**

3. Find the maximum of the list

Signature: maximum : 'a list -> 'a

Hint: use the max: 'a -> 'a function!

#### Solution

Contents

 There can be also anonymous functions ("lambda expressions") defined, like:

```
(fun x -> x % 2 = 0)
```

- example
  List.map : ('a -> 'b) -> 'a list -> 'b list
- Putting them together:

```
> List.map (fun x -> x % 2 = 0) [1 .. 5];;
val it : bool list
= [false; true; false; true; false]
```

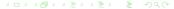

Contents

 There can be also anonymous functions ("lambda expressions") defined, like:

```
(fun x -> x % 2 = 0)
```

 Higher order functions example

```
List.map : ('a -> 'b) -> 'a list -> 'b list
```

Putting them together

```
> List.map (fun x -> x % 2 = 0) [1 .. 5];;
val it : bool list
= [false; true; false; true; false]
```

Contents

 There can be also anonymous functions ("lambda expressions") defined, like:

```
(fun x -> x % 2 = 0)
```

 Higher order functions example

```
List.map : ('a -> 'b) -> 'a list -> 'b list
```

• Putting them together:

```
> List.map (fun x -> x % 2 = 0) [1 .. 5];;
val it : bool list
= [false; true; false; true; false]
```

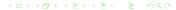

#### **Exercises**

Contents

 4. filter: selecting elements satisfying a property Signature:

```
filter: ('a -> bool) -> 'a list -> 'a list
```

5. map: function applied elementwise (length is preserved)
 Signature:

```
map: ('a -> 'b) -> 'a list -> 'b list
Apply a function (first parameter) to all element in the list
(second parameter)
```

#### **Exercises**

Contents

 4. filter: selecting elements satisfying a property Signature:

```
filter: ('a -> bool) -> 'a list -> 'a list
```

5. map: function applied elementwise (length is preserved)
 Signature:

```
map: ('a -> 'b) -> 'a list -> 'b list
Apply a function (first parameter) to all element in the list
(second parameter)
```

#### **Solutions**

#### **Solutions**

- A tuple is an ordered collection of values treated like an atomic unit.
- Allows to keep things organized by grouping related values together without introducing a new type.
- Functions can even take tuples as arguments.

Contents

Sometimes tuples are used for communication with .NET libraries.

## **Using Tuples**

Contents

Definition of a tuple:

```
> let tuple = (1, false, "text");;
val tuple : int * bool * string
```

Function accepting a tuple

### **Using Tuples**

Contents

Definition of a tuple:

```
> let tuple = (1, false, "text");;
val tuple : int * bool * string
```

Function accepting a tuple:

Records

- Records are for declaring a type with public properties.
- Through type inference, the compiler will figure out the type of the record by setting its values.
- Records can be "cloned".

# Basic Record Usage

Contents

Definition of a record type:

```
type Person =
   Name: string
  ; DateOfBirth: System.DateTime }
```

## **Basic Record Usage**

Contents

Definition of a record type:

```
type Person =
  { Name: string
  ; DateOfBirth: System.DateTime }
```

Construction of record values by record labels:

## Cloning Records

Contents

There is a convenient syntax to clone all the values in the record, creating a new value, with some values replaced.

```
type Point3D = { X: float; Y: float; Z: float }
let p1 = { X = 3.0; Y = 4.0; Z = 5.0 }
> let p2 = { p1 with Y = 0.0; Z = 0.0 };;
val p2 : Point3D
```

The definition of p2 is identical to this:

```
let p2 = \{ X = p1.X; Y = 0.0; Z = 0.0 \}
```

This expression from does not mutate the values of a record.

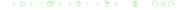

# Dynamic Type Test via Patterns